# *How To Format*

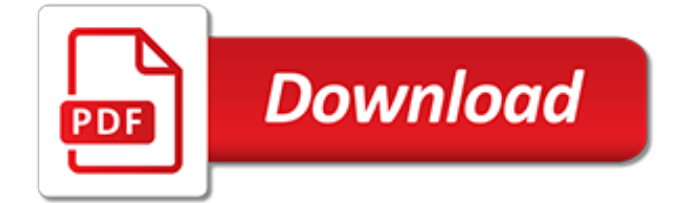

# **How To Format**

To format a hard drive means to erase any information on the drive and to set up a file system so your operating system can read data from, and write data to, the drive. As complicated as that might sound, it's not really difficult to format a hard drive in any version of Windows.

# **How to Format a Hard Drive (Windows 10, 8, 7, Vista, XP)**

Select a drive letter, then click Next. You can change the partition's drive letter (e.g., "E") by clicking the drop-down box and then clicking a new letter. If you don't care about your drive's letter, click Next to skip this step. Format your drive.

# **How to Format a Hard Drive (with Pictures) - wikiHow**

Set your BIOS to boot from CD. To do this, restart the computer and enter the setup screen when the manufacturer logo appears. The key to do this will be displayed, and varies by manufacturer. The most common keys are F2, F10, F12, and Del. Once in the BIOS menu, select the Boot menu.

# **The Best Ways to Format a Computer - wikiHow**

Say hello to Format, the website builder with everything you need to showcase your work and uncover new opportunities. Try it for free. As a creator, you need a website that reflects the quality of your work. Share your work the way you want it to be seen with our flexible, easily customizable ...

# **Create an Online Portfolio Website | Format**

To format your hard disk during Windows 7 installation, you'll need to start, or boot, your computer using the Windows 7 installation disc or USB flash drive. Turn on your computer so that Windows starts normally, insert the Windows 7 installation disc or USB flash drive, and then shut down your computer. Restart your computer.

#### **How to Format Computer - WhiteCanyon Software**

Word Root of format. The Latin word forma, meaning "form" or "shape," gives us the root form. Words from the Latin forma have something to do with shape. The form of a person or thing is its shape. To conform is to fit in with others in form, shape, or manner. Something formal, such as dinner, follows a specific custom or form.

#### **Format | Definition of Format by Merriam-Webster**

Format C From the Windows 10 Setup Disc. The easiest way to format C is by completing part of a Windows installation. It's not easiest as far as number of steps goes, but since most of us have a Windows Setup DVD or flash drive lying around, we have easy access to a means to format drives outside of Windows.

#### **5 Free and Easy Ways to Format Your 'C' Drive - lifewire.com**

In Windows. To format an external drive in Windows: Plug your drive into the computer and, if necessary, into a wall outlet. Open Windows Explorer, click the "Computer" section in the sidebar, and find your drive. Right-click on the drive and choose "Format.". Under "File System," choose the file system you want to use.

# **How to Erase and Format a Hard Drive - Lifehacker**

If you're dealing with a hard drive with a partition already configured, then use these steps to format an existing partition: Use the Windows key  $+ X$  keyboard shortcut to open the Power User menu and select Disk Management. Right-click the drive you want and click Format. Type a descriptive name. Select a file system from the drop-down menu.

# **How to format new hard drive on Windows 10 | Windows Central**

Format definition, the shape and size of a book as determined by the number of times the original sheet has been folded to form the leaves. See more. Format | Definition of Format at Dictionary.com

# **Format | Definition of Format at Dictionary.com**

Right click My Computer and select Manage. Open the Device Manager and find your USB drive under the Disk Drives heading. Right click the drive and select Properties. Choose Policies tab and select the "Optimize for performance" option. Click OK. Open My Computer. Select Format on the flash drive. Choose NTFS in the File System dropdown box.

#### **Formatting a USB Flash Drive to NTFS file system**

With this method, you can clean internal as well as external storage media. In this tutorial, I will explain steps to format a hard drive using command prompt. Steps to Format Hard Drive with Diskpart Before proceeding further make sure you backup all available data so as to prevent data loss. Follow the below steps to format a drive: Step 1.

#### **How to Format Hard Drive Using Command Prompt (Tutorial ...**

Format Large USB Drives with FAT32 by Using PowerShell. You can format USB drives larger than 32GB with FAT32 by using the format command in PowerShell or Command Prompt—the command uses the same syntax in both tools. The downside to doing this is that it can take a long time.

#### **How to Format USB Drives Larger Than 32GB With FAT32 on ...**

Content format, encoded format for converting a specific type of data to displayable information; Disk formatting, preparing computer hard disks to store data, destroying any existing contents FORMAT (command), a command-line utility to format disks in many computer operating systems

#### **Format - Wikipedia**

PC Format Options Today. Just a few years ago, if you wanted to format your drive, you could go into the computer's BIOS, blow the partitions, delete and format everything, and then reinstall Windows.

# **How to Format a Desktop PC | Chron.com**

Format's portfolio themes reflect the quality of your work. Customizable themes and portfolio templates present your work the way it's meant to be seen.

# **Portfolio Website Templates & Themes | Format**

Learn how to format USB flash drive using cmd in Windows 10, 8 and 7. By using the command prompt, you can format any USB flash drive, pen drive or memory stick that is write protected, corrupted, damaged, unreadable, unrecognized by PC and Mobile.

# **Guide: How to Format USB Flash Drive Using Cmd - EaseUS**

Download Free Software to Format SD Card Won't Format Alternatively, if you're afraid of the command prompt, the other way out is to utilize a third-party free partition manager . EaseUS Partition Master works flawlessly in formatting a memory card that is corrupted, damaged, inaccessible and won't format in many other platforms.

# **How to Repair/Format SD Card That Wont Format - EaseUS**

Define format. format synonyms, format pronunciation, format translation, English dictionary definition of format. n. 1. A plan for the organization and arrangement of a specified production. 2. The material form or layout of a publication. 3. Computers a.

# **Format - definition of format by The Free Dictionary**

Format and clean install windows 10 in this step by step tutorial. The Windows 10 upgrade process drags old files, settings, and programs from your previous Windows system to your new one. If you ...

[first pressings the history of rhythm blues volume 7 1957](https://aracy.org.au/first_pressings_the_history_of_rhythm_blues_volume_7_1957.pdf), [torta al cocco e amarene](https://aracy.org.au/torta_al_cocco_e_amarene.pdf), [gluten free quick easy recipes](https://aracy.org.au/gluten_free_quick_easy_recipes_to_relish.pdf) [to relish](https://aracy.org.au/gluten_free_quick_easy_recipes_to_relish.pdf), [how can you get your penis bigger](https://aracy.org.au/how_can_you_get_your_penis_bigger.pdf), [curso de mecanica automotriz gratis 07](https://aracy.org.au/curso_de_mecanica_automotriz_gratis_07.pdf), [historia contemporanea de](https://aracy.org.au/historia_contemporanea_de_venezuela_volume_v_9_primary_source_edition.pdf) [venezuela volume v 9 primary source edition](https://aracy.org.au/historia_contemporanea_de_venezuela_volume_v_9_primary_source_edition.pdf), [what is a ketogenic diet,](https://aracy.org.au/what_is_a_ketogenic_diet.pdf) [of enoch torrent](https://aracy.org.au/of_enoch_torrent.pdf), [top interview techniques](https://aracy.org.au/top_interview_techniques.pdf), [recopilaci n de tratados convenciones y actos diplom ticos celebrados](https://aracy.org.au/recopilaci_n_de_tratados_convenciones_y_actos_diplom_ticos_celebrados.pdf), [duden wirtschaft von a bis z by javier](https://aracy.org.au/duden_wirtschaft_von_a_bis_z_by_javier_morato_polzin.pdf) [morato polzin](https://aracy.org.au/duden_wirtschaft_von_a_bis_z_by_javier_morato_polzin.pdf), [a history of compulsory education laws fastback 75,](https://aracy.org.au/a_history_of_compulsory_education_laws_fastback_75.pdf) [what is vsc in toyota highlander](https://aracy.org.au/what_is_vsc_in_toyota_highlander.pdf), [the solution](https://aracy.org.au/the_solution_begins_with_co_towards_a_collaborative_society_and.pdf) [begins with co towards a collaborative society and](https://aracy.org.au/the_solution_begins_with_co_towards_a_collaborative_society_and.pdf), [guitar lessons clifton park ny,](https://aracy.org.au/guitar_lessons_clifton_park_ny.pdf) [the kept woman and other](https://aracy.org.au/the_kept_woman_and_other_stories.pdf) [stories,](https://aracy.org.au/the_kept_woman_and_other_stories.pdf) [narrative social structure anatomy of the hadith transmission network 610](https://aracy.org.au/narrative_social_structure_anatomy_of_the_hadith_transmission_network_610.pdf), [briggs and stratton 117432](https://aracy.org.au/briggs_and_stratton_117432_manual.pdf) [manual](https://aracy.org.au/briggs_and_stratton_117432_manual.pdf), [how to swim beginner step by step](https://aracy.org.au/how_to_swim_beginner_step_by_step.pdf), [history of math for kids](https://aracy.org.au/history_of_math_for_kids.pdf), [hollywood tough by stephen j. cannell](https://aracy.org.au/hollywood_tough_by_stephen_j_cannell.pdf), [it was](https://aracy.org.au/it_was_nice_talking_to_you_over_the_phone.pdf) [nice talking to you over the phone,](https://aracy.org.au/it_was_nice_talking_to_you_over_the_phone.pdf) [tools techniques of risk management for financial planners](https://aracy.org.au/tools_techniques_of_risk_management_for_financial_planners.pdf), [how to better](https://aracy.org.au/how_to_better_relationship.pdf) [relationship](https://aracy.org.au/how_to_better_relationship.pdf), [welcome back to school worksheets,](https://aracy.org.au/welcome_back_to_school_worksheets.pdf) [how to be successful with women](https://aracy.org.au/how_to_be_successful_with_women.pdf), [vendre en b to b petit](https://aracy.org.au/vendre_en_b_to_b_petit_manuel_pragmatique.pdf) [manuel pragmatique,](https://aracy.org.au/vendre_en_b_to_b_petit_manuel_pragmatique.pdf) [the ottoman gulf,](https://aracy.org.au/the_ottoman_gulf.pdf) [aquatech pool tool](https://aracy.org.au/aquatech_pool_tool.pdf), [aboriginal dreamtime story for kids](https://aracy.org.au/aboriginal_dreamtime_story_for_kids.pdf), [sites of antiquity](https://aracy.org.au/sites_of_antiquity_from_ancient_egypt_to_the_fall_of.pdf) [from ancient egypt to the fall of](https://aracy.org.au/sites_of_antiquity_from_ancient_egypt_to_the_fall_of.pdf)